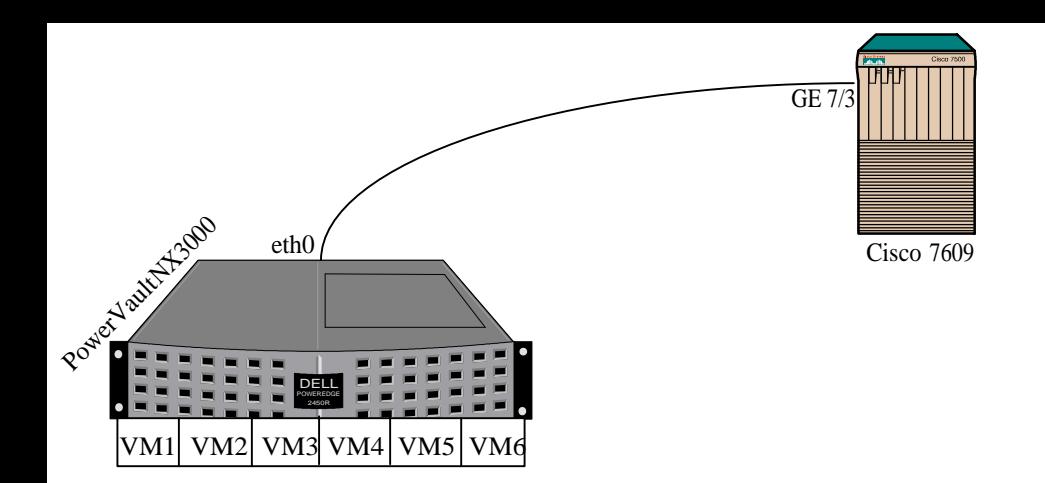

## *Key:*

*PowerVaultNX3000 = Dell server, installed Base OS Ubuntu 12.04 LTS server with XEN 4.0*

*Cisco 7609 = Cisco Router 7600 series, switch ports with 9 slots.*

*VM1 - VM6 = Virtual Machines, installed Ubuntu 12.04 LTS Server*

*Required :*

*How can I configure my VMs to meet the following setup or network?*

*i*) **VM1**- **VM6** = be on the network with  $/29$ 

*ii) eth0 and GE 7/3 = Point to Point Link or network of /30*

*Can this be possible? if not suggest the best setup forVMs with static IP ..*

*I tried but failed, it just go to dhcp and I need static.*

*Please help.*